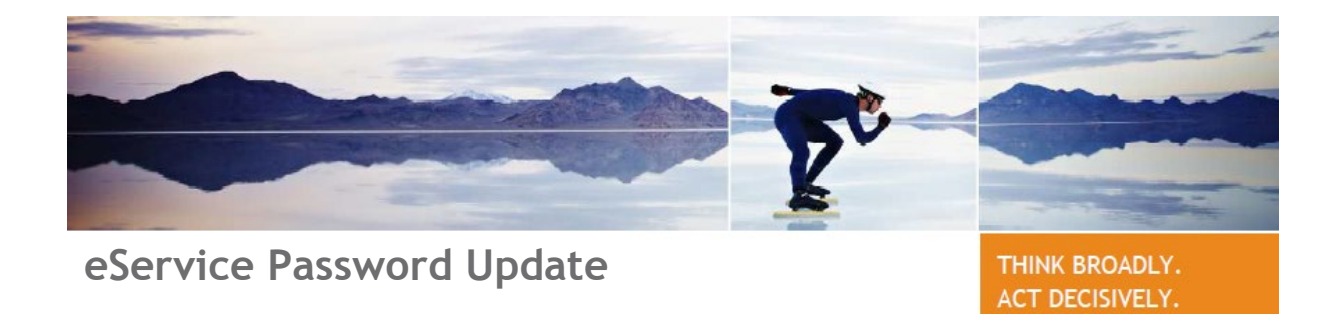

## Steps for setting up your eService password

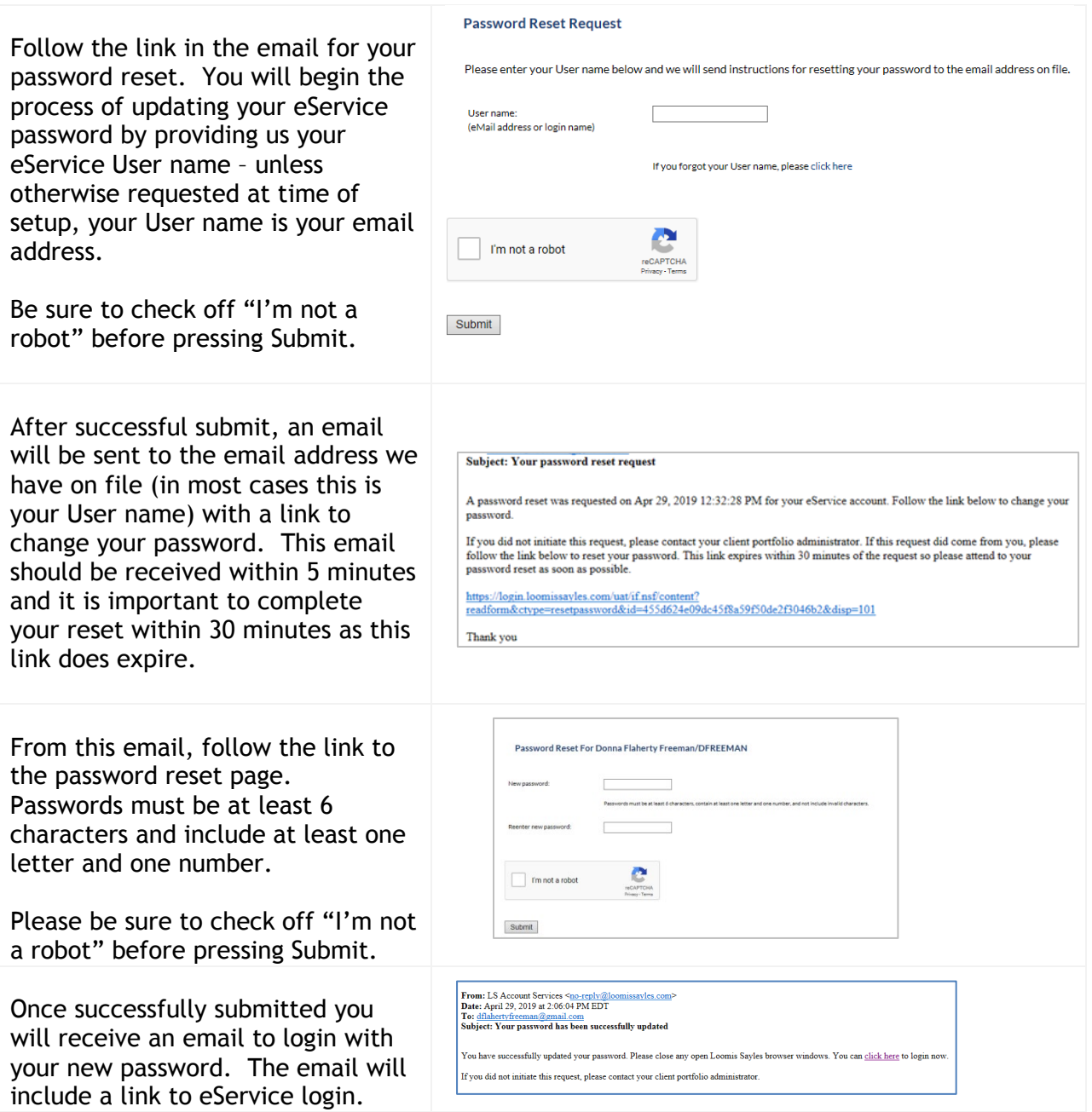

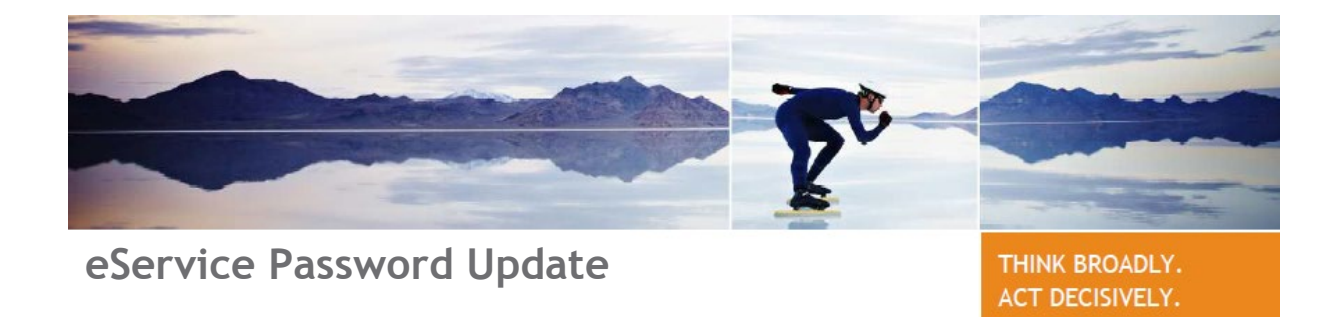

Frequently Asked Questions

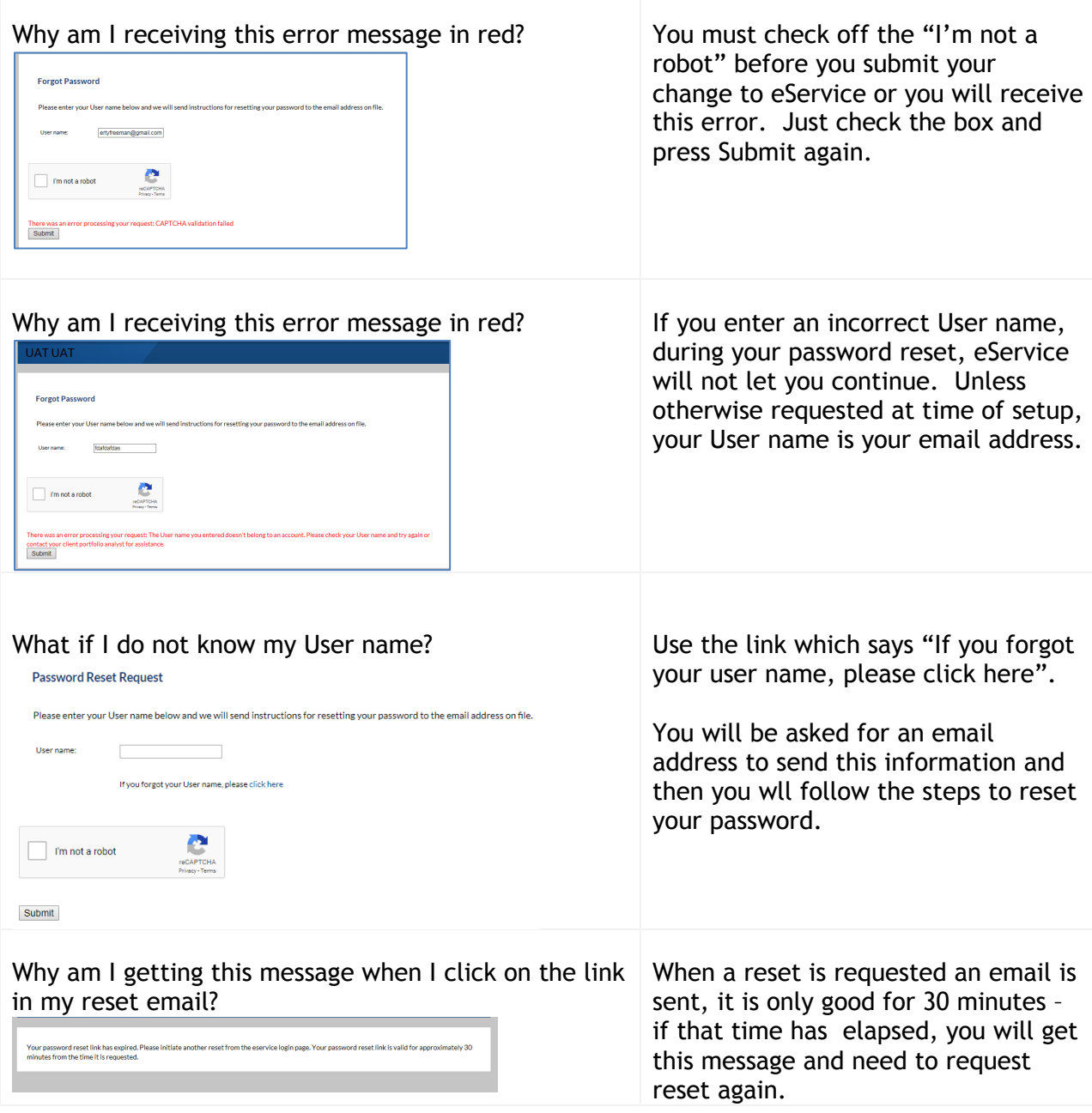